# Signal Exceptions Part 1

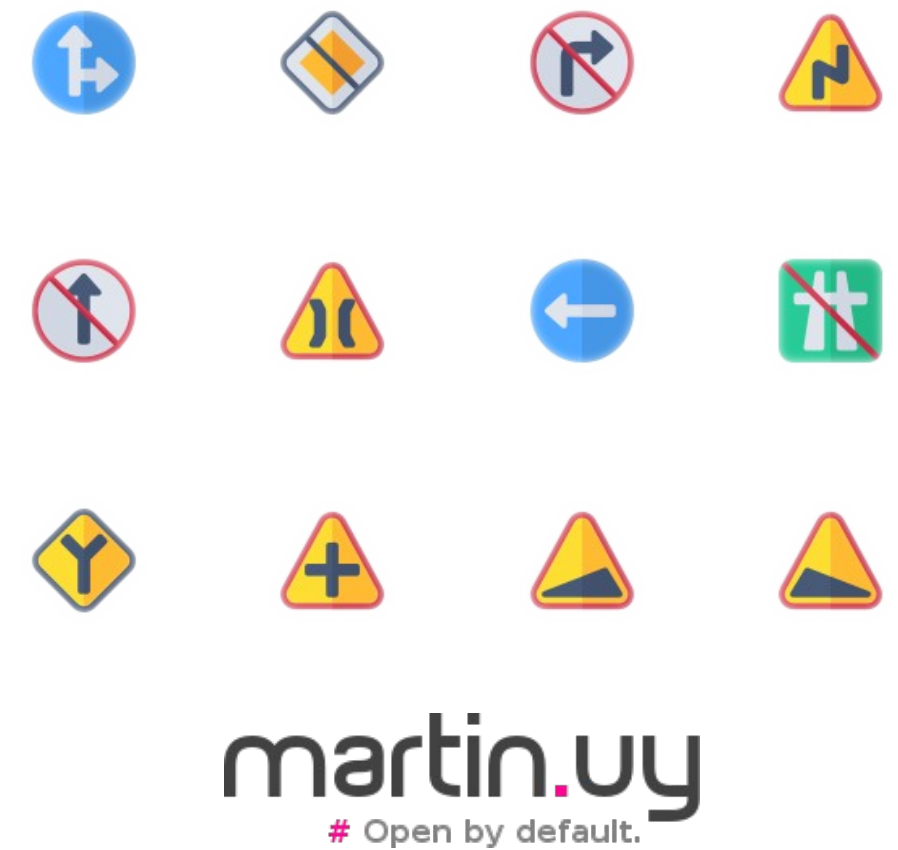

### What happened here?

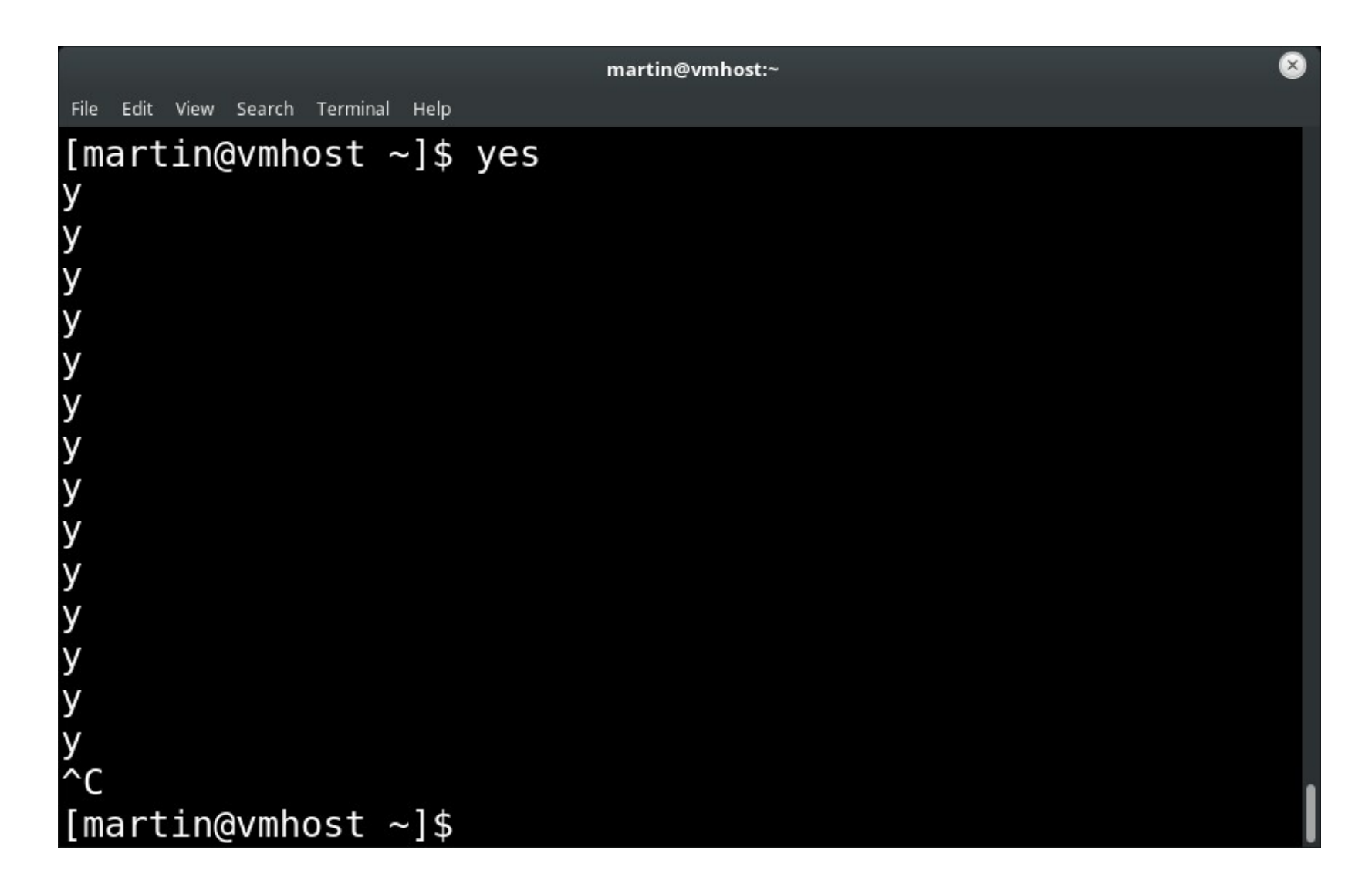

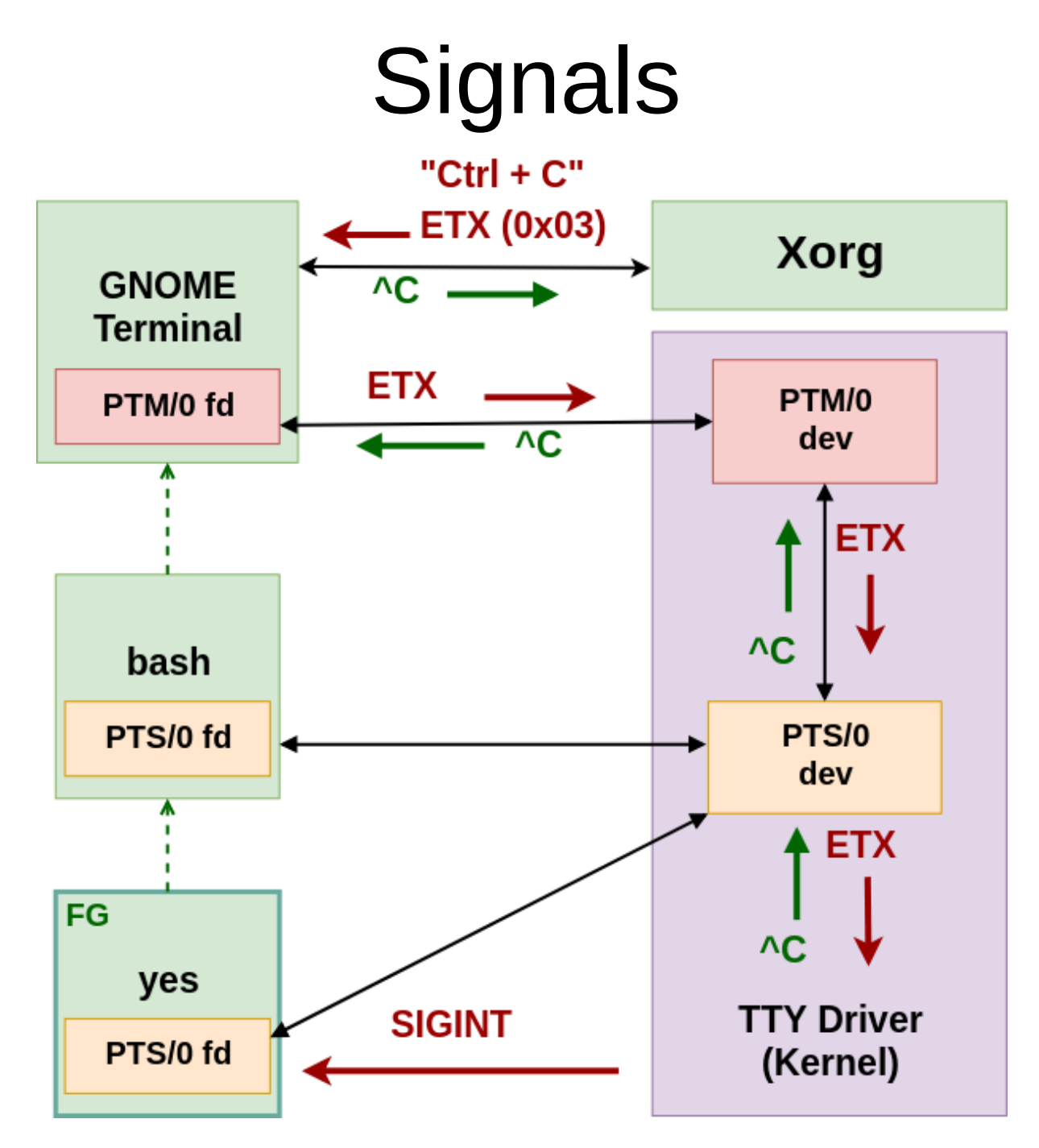

More information: [https://martin.uy/blog/h](https://martin.uy/blog/how-terminal-emulators-work-on-linux/) [ow-terminal-emulators](https://martin.uy/blog/how-terminal-emulators-work-on-linux/)[work-on-linux/](https://martin.uy/blog/how-terminal-emulators-work-on-linux/)

```
Signal target:
"yes"
Signal:
0x2 (SIGINT)
Backtrace:
#0 send_signal at kernel/signal.c
...
#8 n_tty_receive_char_special (c=3) at 
drivers/tty/n_tty.c
...
#15 receive buf at drivers/tty/tty buffer.c
...
#19 kthread at kernel/kthread.c
...
```
### What happened here?

```
int main(void) {
     long addr = 0x0L;
     *(int*)addr = 0;
}
```
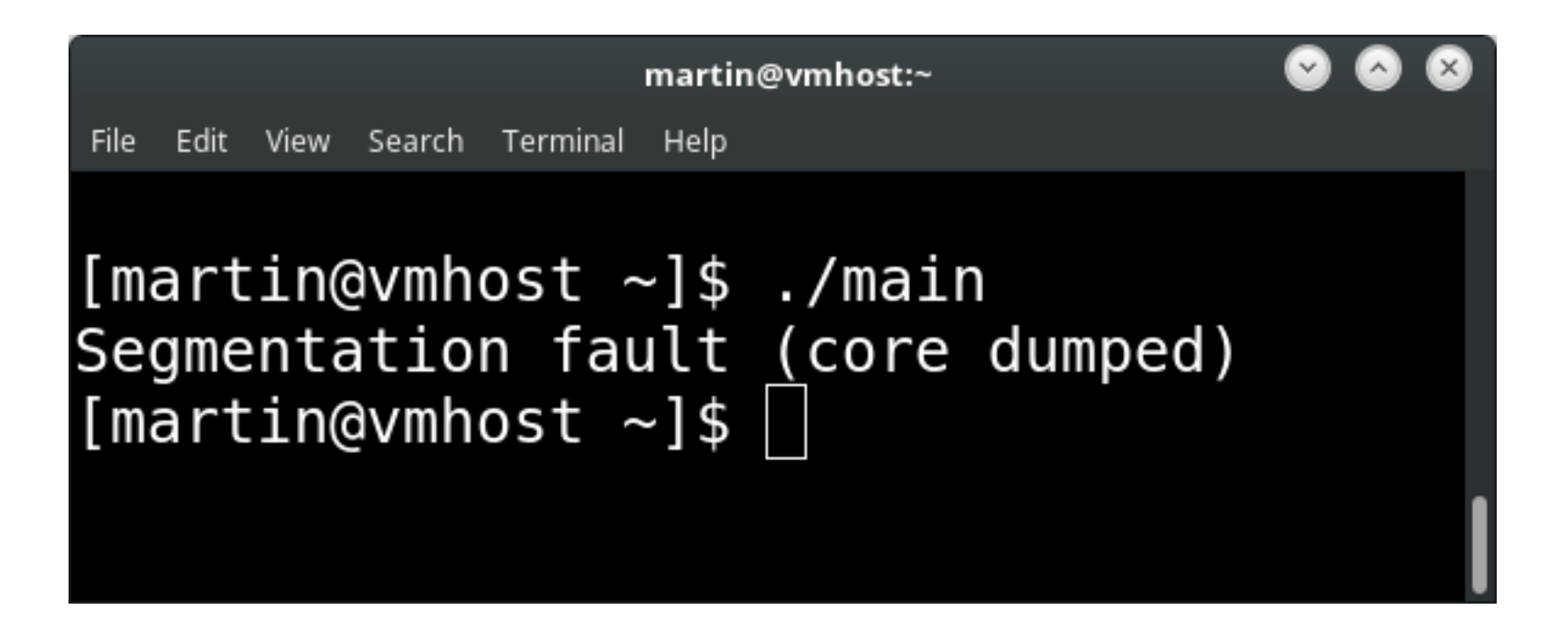

```
Signal target:
"main"
Signal:
0xb (SIGSEGV)
Backtrace:
#0 send_signal at kernel/signal.c
...
#6 bad_area (address=0) at arch/x86/mm/fault.c
...
#10 async_page_fault at 
arch/x86/entry/entry_64.S
...
```
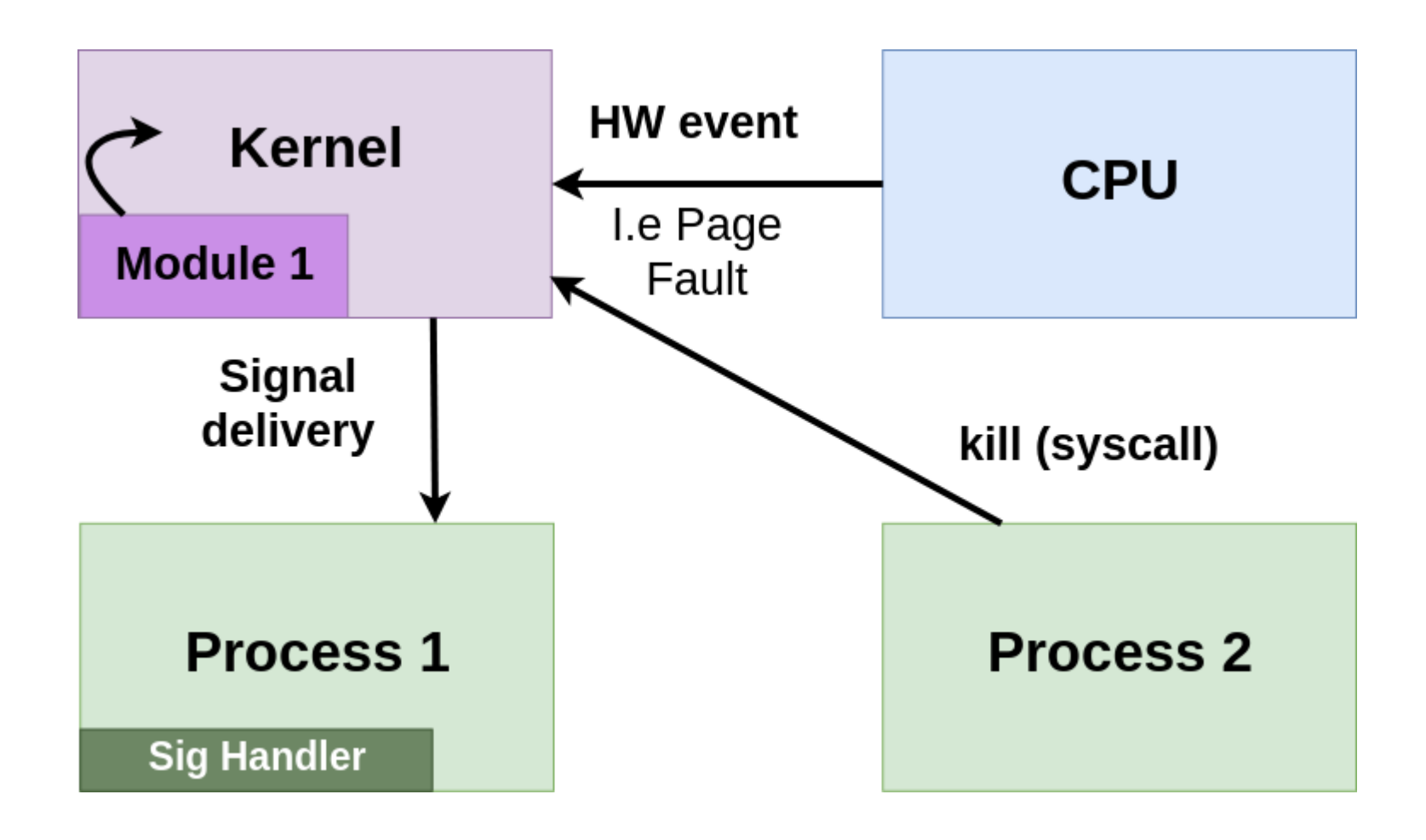

- Portable Operating System Interface (**POSIX**)
	- APIs, shells, utilities, etc.
	- Linux distributions implement most of the standard

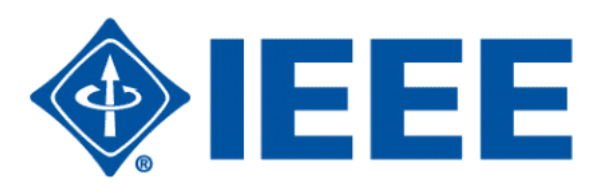

- Signals: asynchronous **IPC** mechanism to notify processes or threads
- Originated in Bell Labs Unix (1970s)
- SIGSEGV, SIGKILL, SIGILL, SIGFPE, etc.
- Default or custom handlers

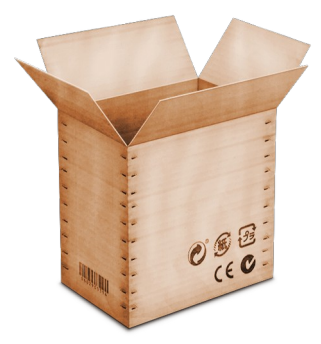

• Signal handler setup (API)

```
void sigsegv_handler (int signal,
                      siginfo t^* info,
                        void* context) {
```

```
void main() {
  struct sigaction act = \{0x0\};
  act.sa sigaction = sigsegv handler;
  act.sa_flags = SA_SIGINFO;
  sigaction(SIGSEGV, &act, NULL);
}
 ...
}
```
- Handler is global to the processes group
- Multiple libraries, only one handler?
	- Signal demultiplexing
- Handler is executed in the context of a trap
	- Only *async-signal-safe* functions can be invoked
		- Reentrancy: what happens if a signal interrupts the execution of a non-reentrant function and the function is invoked again from the handler?
	- Handler has to be reentrant in respect to global variables

**void main(void) { \_\_try {**  $long$  addr =  $0 \times 0$ L;  $*(int*)$  addr =  $0$ ; **} \_\_catch {** printf("SIGSEGV\n"); **} }**

gcc -fsignal-exceptions -o main main.c

Signal Exceptions - Part 1 | Martin Balao | martin.uy | v1.0 EN | CC BY-SA 11

Idea

### Scope

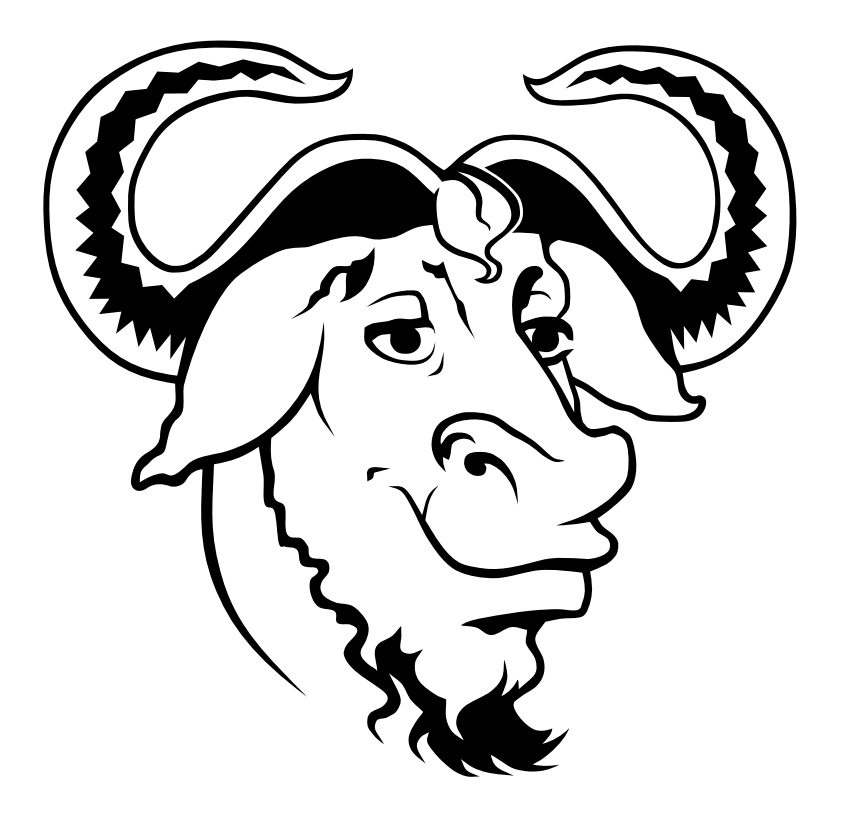

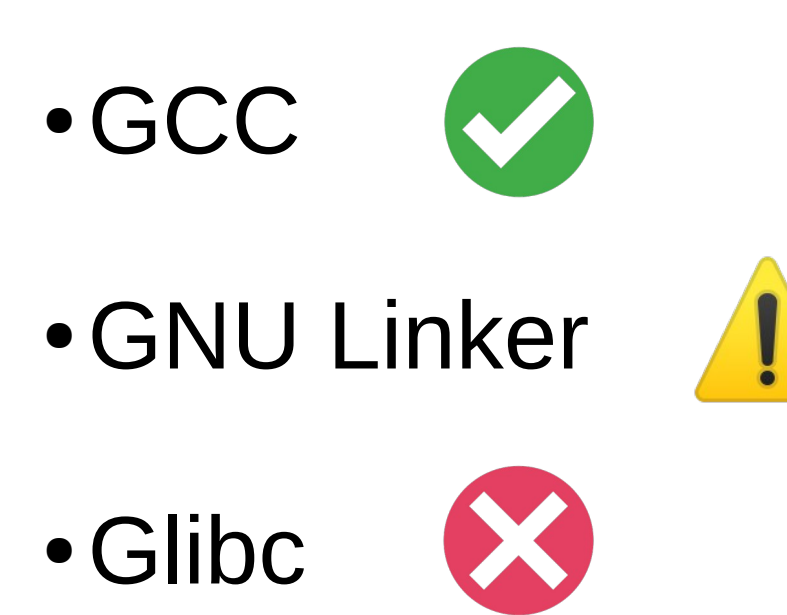

● Kernel

### Exceptions in C++

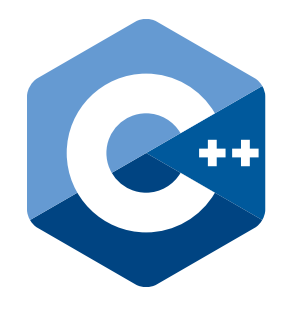

• What is an exception?

}

```
void f(void) {
     throw std::exception();
}
int main(void) {
     try {
       f();
     } catch (std::exception& e) {
        std::cout << "Catch" <<
            std::endl;
     }
```
### Compiler and Runtime

 $00000000004011d2 < 21fv$ 4011e0: e8 8b fe ff ff **callq 401070 <\_\_cxa\_allocate\_exception@plt>** 4011e5: 48 89 c3 mov %rax,%rbx 4011e8: 48 89 df mov %rbx,%rdi 4011eb: e8 d6 00 00 00 callq 4012c6 < ZNSt9exceptionC1Ev> 4011f0: ba f0 10 40 00 mov \$0x4010f0,%edx 4011f5: be c0 3d 40 00 mov \$0x403dc0,%esi 4011fa: 48 89 df mov %rbx,%rdi 4011fd: e8 7e fe ff ff **callg 401080 < cxa throw@plt>** 

**libstdc++.so.6** => /lib64/libstdc++.so.6 (0x00007fca1cd66000)

8f4b0 FUNC GLOBAL DEFAULT cxa throw@@CXXABI 1.3

- GCC
- libgcc (libgcc s.so.1)
	- Runtime with stack unwinder (setjmp/longjmp in C)

### GCC overview

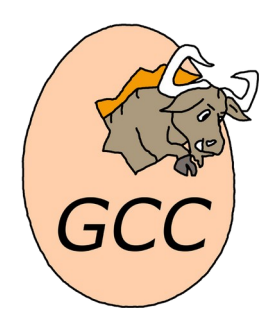

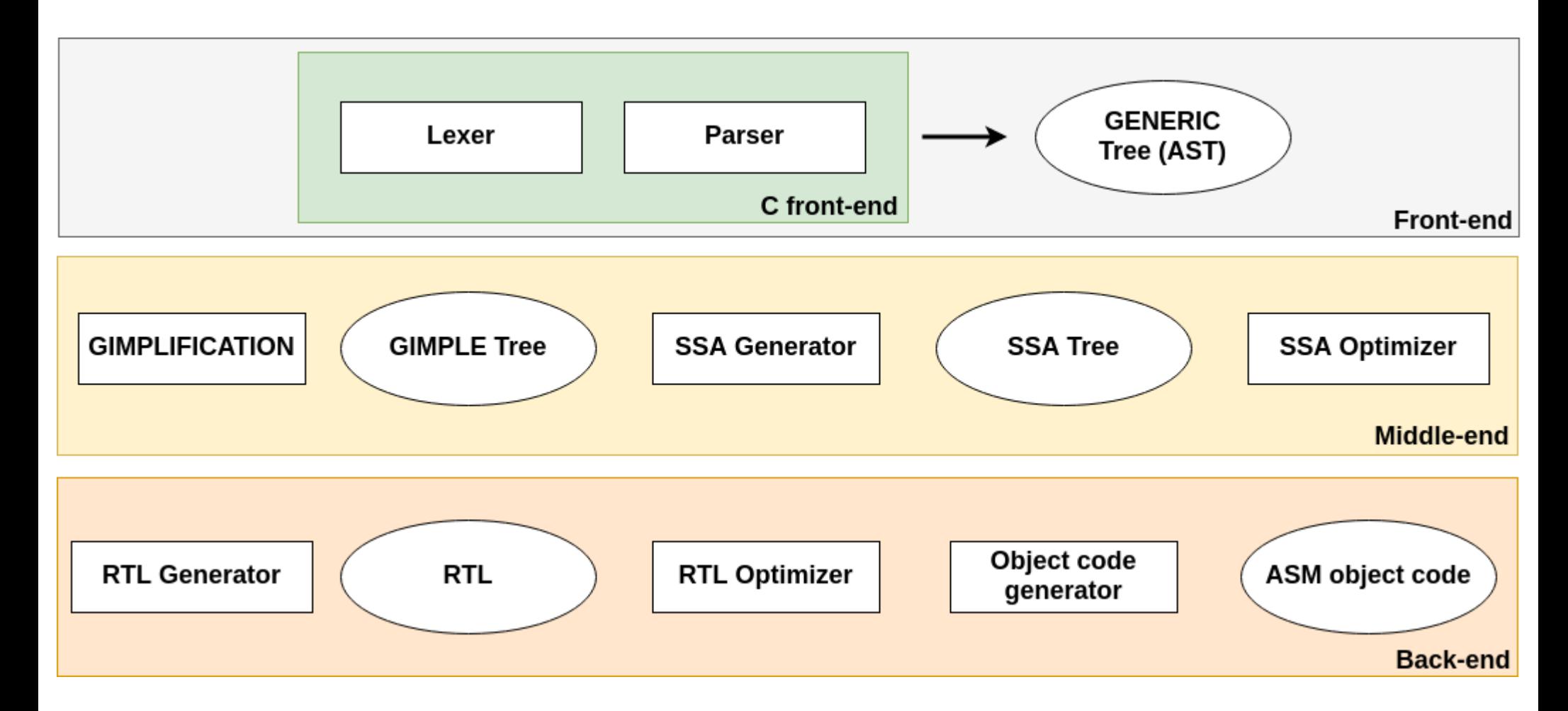

## Lexical analysis and parsing

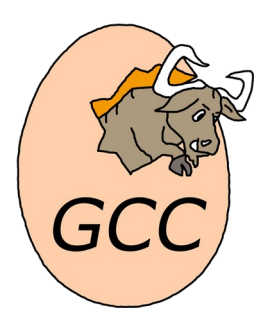

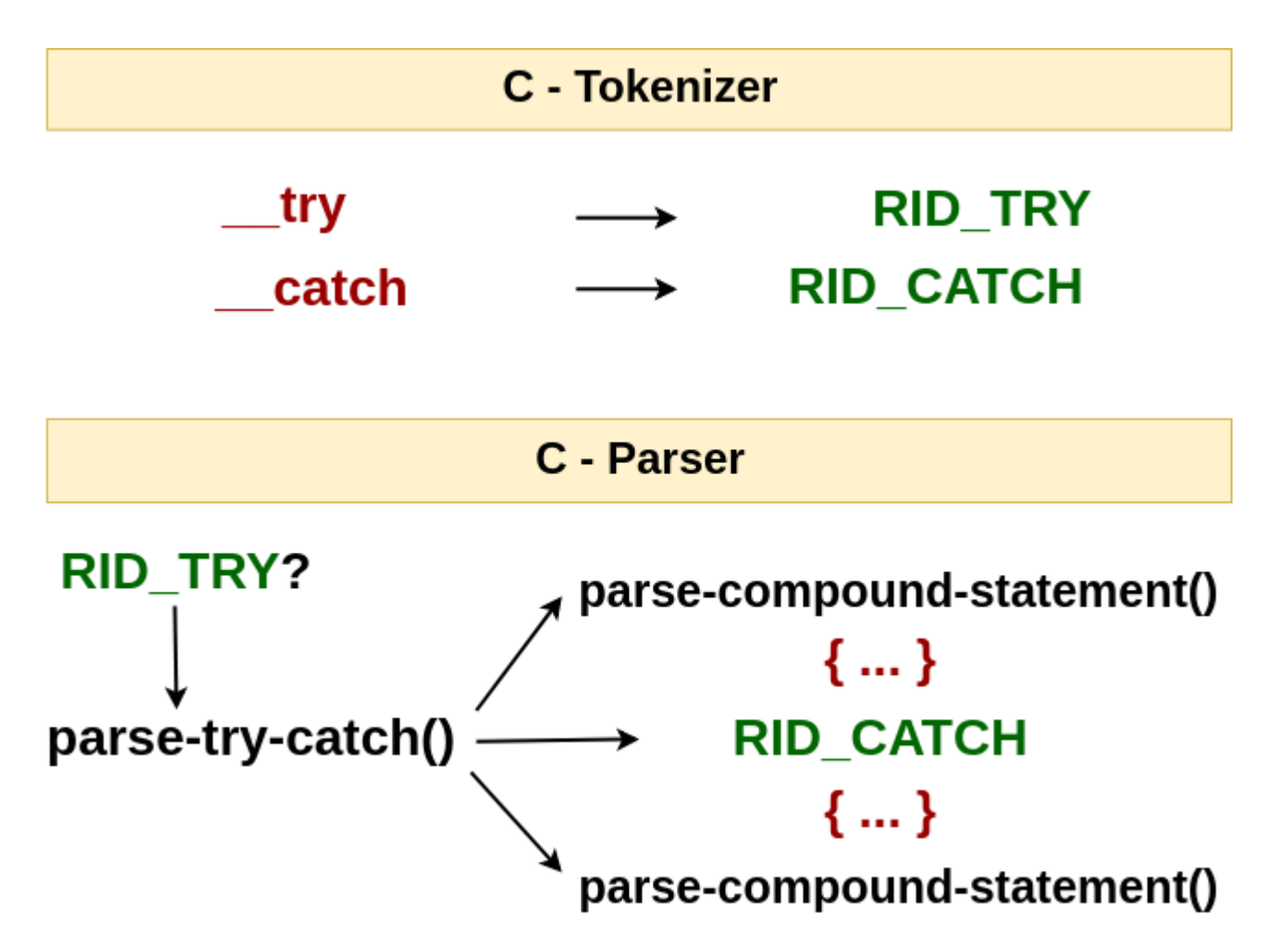

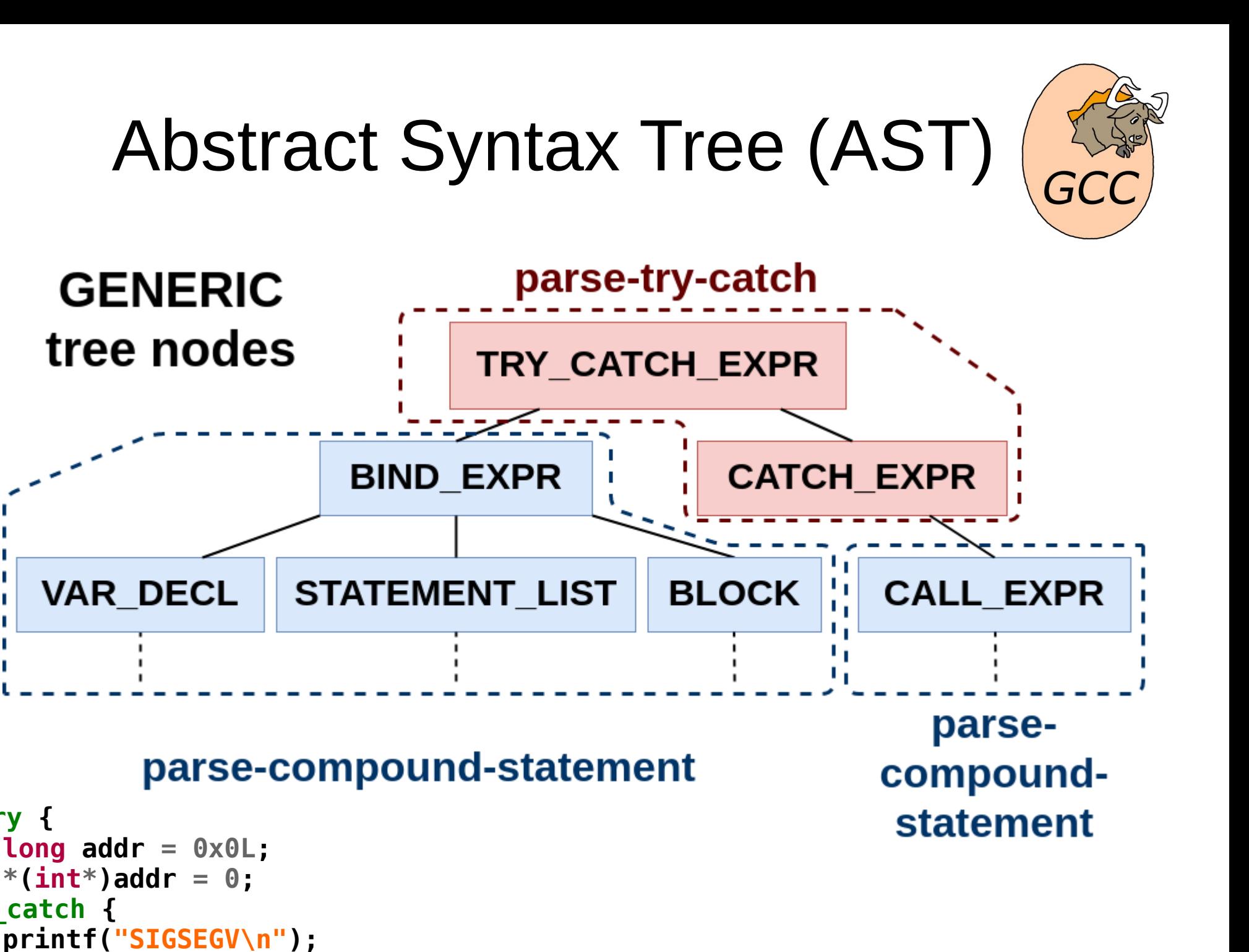

```
Signal Exceptions - Part 1 | Martin Balao | martin.uy | v1.0 EN | CC BY-SA 17
```
**\_\_try {**

**}**

**} \_\_catch {**

### **Optimizations**

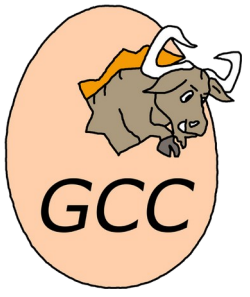

- Remove dead code and annotations: may an instruction throw?
- For SIGSEGV read or write memory accesses are relevant
	- All of them?
	- References to variables
	- References to memory (I.e.: \*(expr) )
	- Arrays with safe indexes (known at compile time)
	- Inline assembly

### Output #1: .text (code)

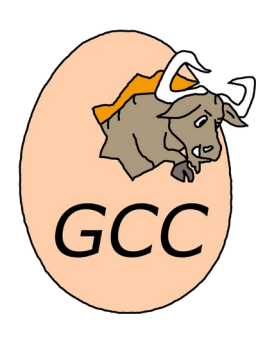

0000000000401132 <main>: 401132: 55 push %rbp

401136: 48 83 ec 10 sub \$0x10,%rsp

 40113a: 48 c7 45 f8 00 00 00 00 movq \$0x0,-0x8(%rbp) 401142: 48 8b 45 f8 mov -0x8(%rbp),%rax 401146: c7 00 00 00 00 00 movl \$0x0,(%rax)

40114c: b8 00 00 00 00 mov \$0x0,%eax

 40115f: c9 leaveq 401160: c3 retq

```
 401133: 48 89 e5 mov %rsp,%rbp
 401151: eb 0c jmp 40115f <main+0x2d>
 401153: bf 04 20 40 00 mov $0x402004,%edi
401158: e8 e3 fe ff ff callq 401040puts@plt>
 40115d: eb ed jmp 40114c <main+0x1a>
                                               __try
                                              __catch
```
### Output #2: .gcc\_except\_table

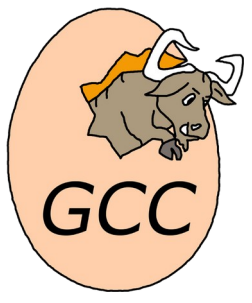

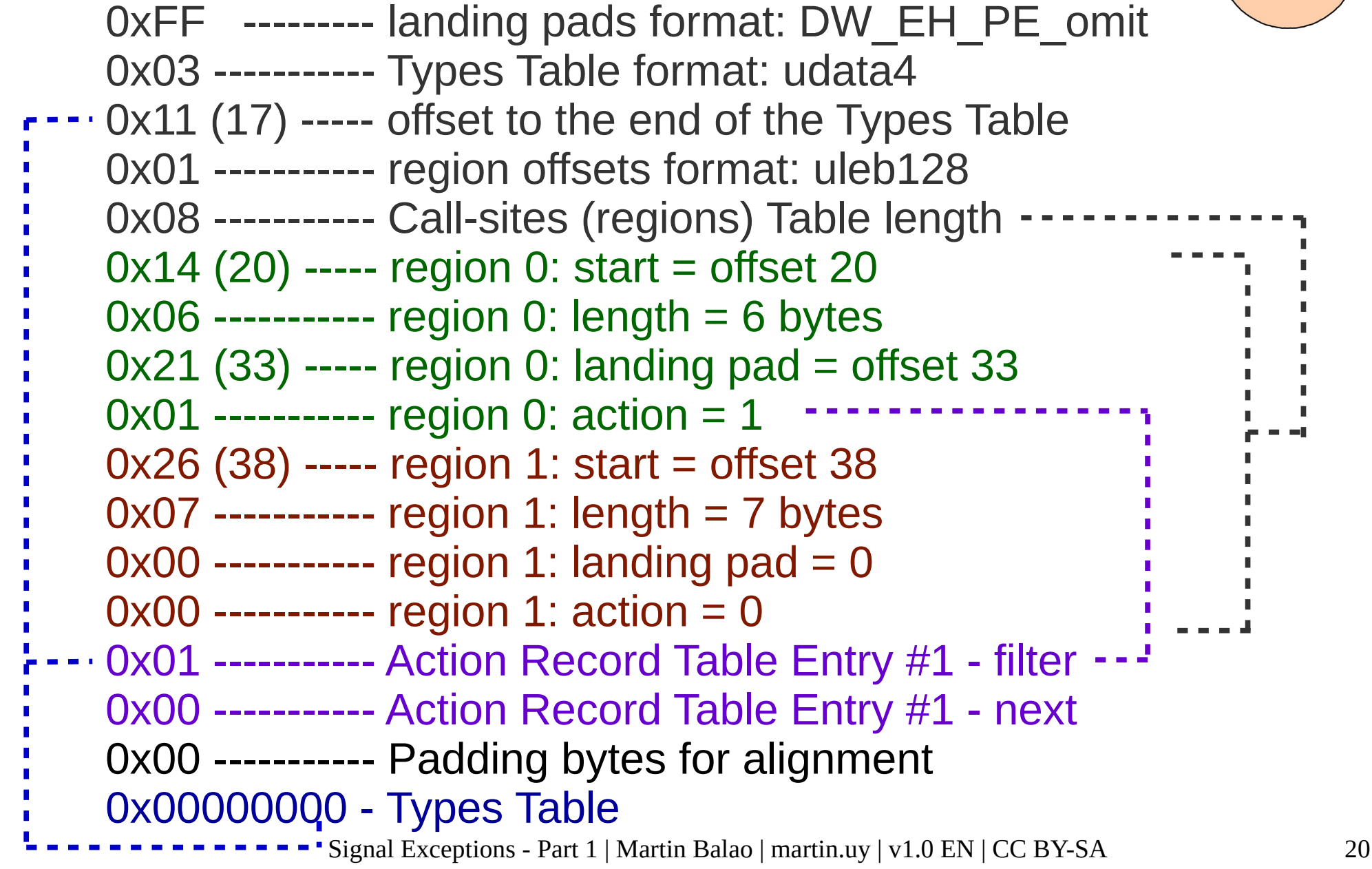

### 0000000000401132 <main>: 401132: 55 push %rbp 401133: 48 89 e5 mov %rsp,%rbp 401136: 48 83 ec 10 sub \$0x10, %rsp 40113a: 48 c7 45 f8 00 00 00 00 movq \$0x0,-0x8(%rbp) 401142: 48 8b 45 f8 mov -0x8(%rbp),%rax 401146: c7 00 00 00 00 00 movl \$0x0,(%rax) 40114c: b8 00 00 00 00 mov \$0x0,%eax 401151: eb 0c jmp 40115f <main+0x2d> 401153: bf 04 20 40 00 mov \$0x402004,%edi 401158: e8 e3 fe ff ff callq 401040 <[puts@plt>](mailto:puts@plt) 40115d: eb ed jmp 40114c <main+0x1a> 40115f: c9 leaveq 401160: c3 retq Output #2: .gcc\_except\_table **Region 0 Region 0: Landing Pad Region 1 no-throw no-throw**

### Output #3: .eh\_frame & .eh\_frame\_hdr

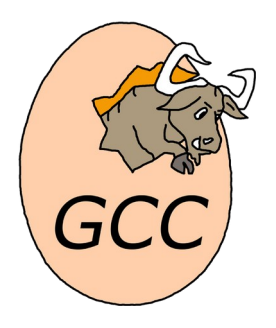

- Information for call stack unwinding
- Call Frame Information (CFI) #1
	- Common Information Entry (CIE)
	- Frame Description Entry (FDE) #1
		- Call Frame Instructions

– …

● ...

### And then?

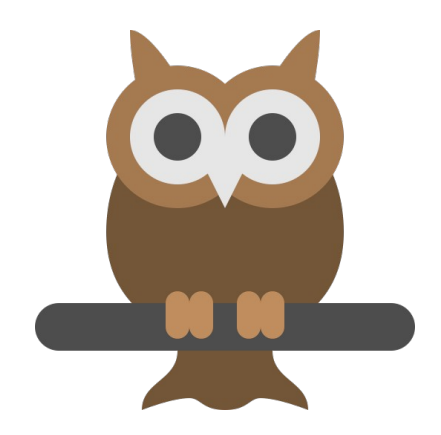

• When a binary with exceptions information is executed:

1) **Is it necessary** to register a signals handler?

2) **Who** and **when** does register it?

3) **What happens** if the signals handler gets called anytime?

### Handler registration

- GCC generated binaries with exceptions handling are indistinguishable
	- I.e.: setjmp/longjmp exceptions or signalexceptions?
- Idea: artificially generate from GCC a call to the runtime in signal-exceptions binaries
	- Only one call (load time)
	- If the runtime did not previously register a handler, do it

### Handler registration

```
attribute ((constructor,weak))
void __init_signal_exceptions (void) {
     built in register signal exceptions();
}
 401161: 55 push %rbp
 401162: 48 89 e5 mov %rsp,%rbp
401165: e8 c6 fe ff ff callg 401030 < register signal exceptions@plt>
 40116a: 5d pop %rbp
 40116b: c3 retq
Hex dump of section '.init_array':
```
0x00403dd8 30114000 00000000 **61114000** 00000000

**Compiled binary**

**libgcc (runtime)**

readelf -s libgcc s.so.1 011000 164 FUNC GLOBAL DEFAULT register signal exceptio

### AST nodes injection

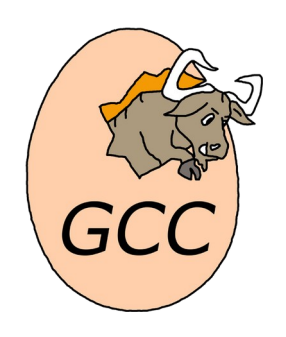

cgraph\_node::add\_new\_function (...)

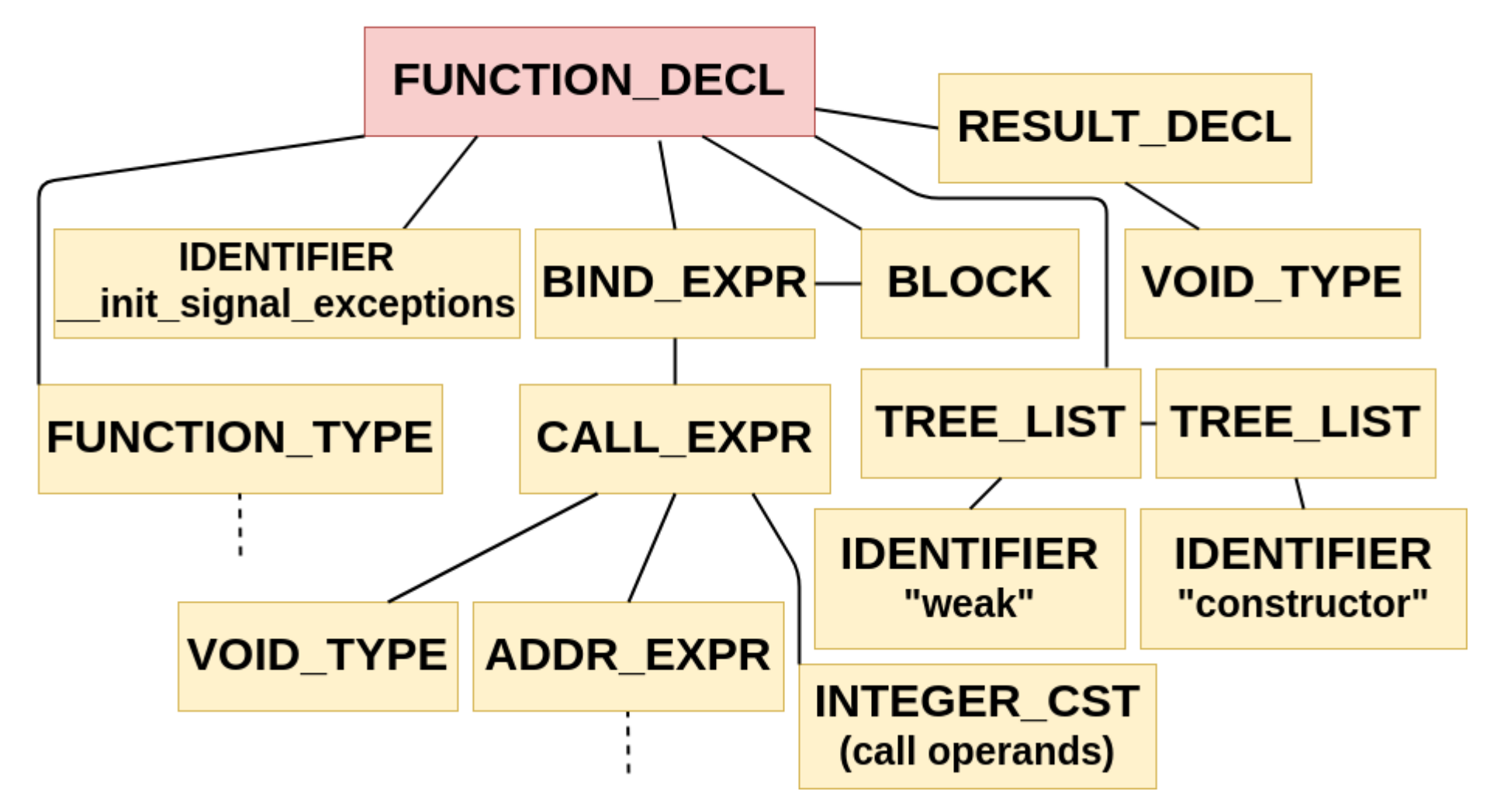

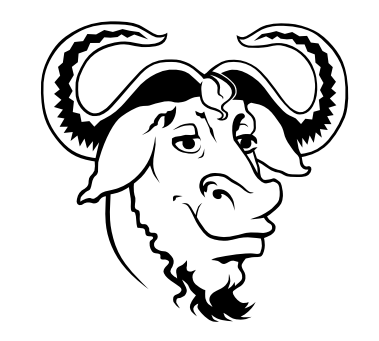

## Stack unwinding (libgcc)

void \_register\_signal\_exceptions (void) { …

### if (**sigexcept\_status != SIGEXCEPT\_UNREGISTERED**) return;

…

### if (**sigaction(SIGSEGV, &sigsegv\_sa, NULL)** != 0) goto error;

```
sigexcept_status = SIGEXCEPT_REGISTERED;
```
return;

...

}

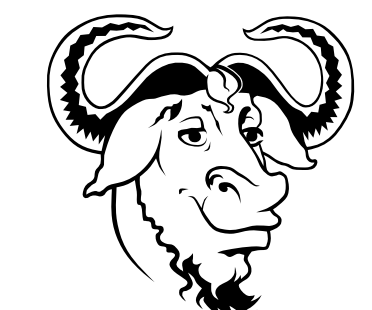

## Stack unwinding (libgcc)

static void x86\_64\_sigexcept\_sigsegv\_handler ( int signal, siginfo\_t\* info, void\* context) { context.gregs $[RSP] =$  sizeof(void\*);  $*(context.greqs[RSP]) = context.greqs[RIP] + 1;$ context.gregs $[RIP]$  = sigexcept unwind trampoline; } static void sigexcept\_unwind\_trampoline (void) { struct Unwind Exception \*exc = ...;  $exc$ ->exception cleanup = sigexcept exception cleanup; **\_Unwind\_ForcedUnwind**(exc, sigexcept\_unwind\_stop, NULL); } **callq 401080 [<\\_\\_cxa\\_throw@plt>](mailto:__cxa_throw@plt) xyz ... C++**

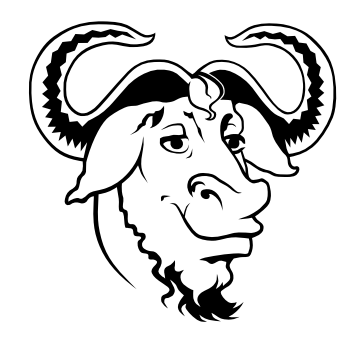

### Stack unwinding (libgcc)

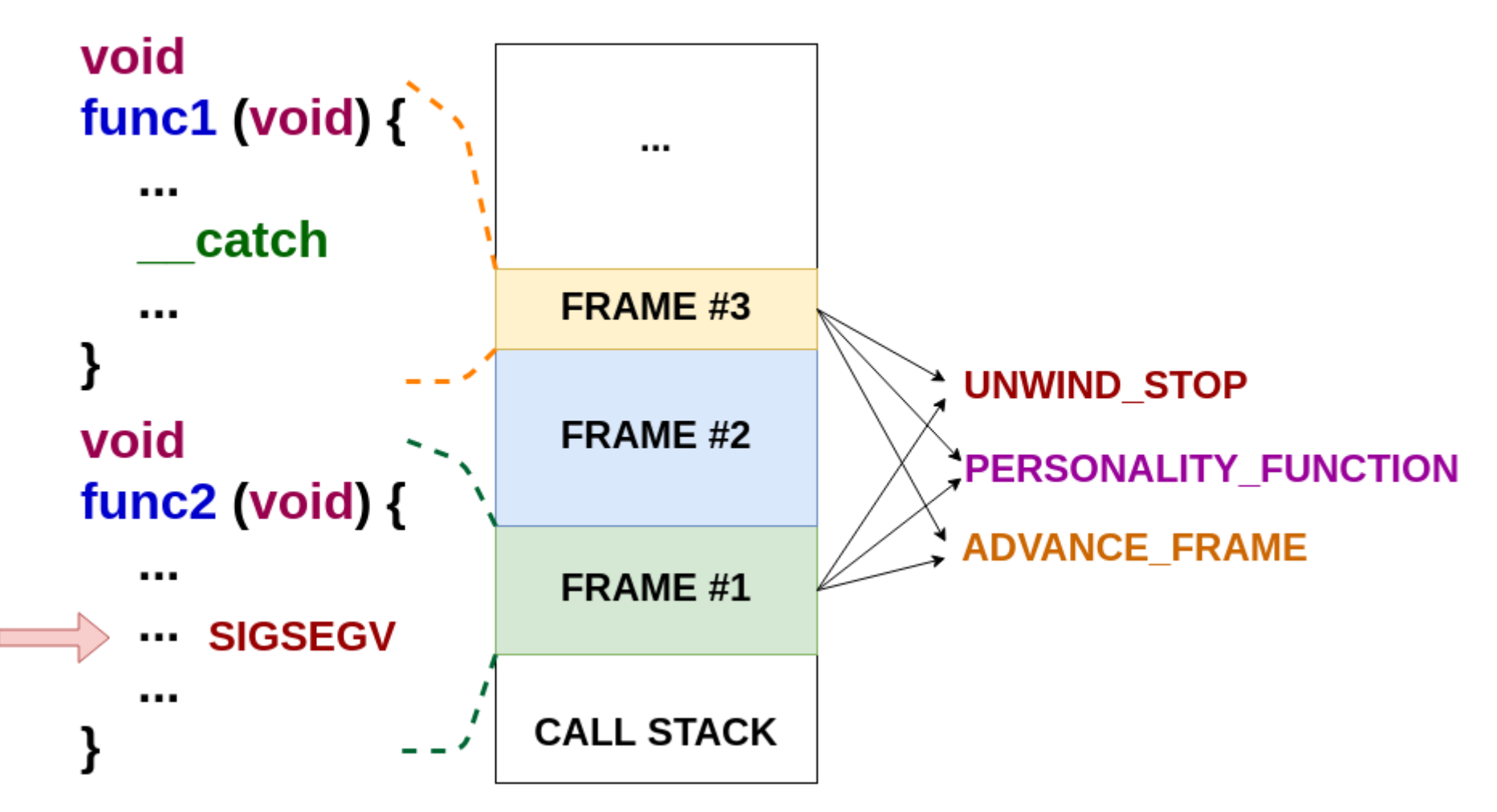

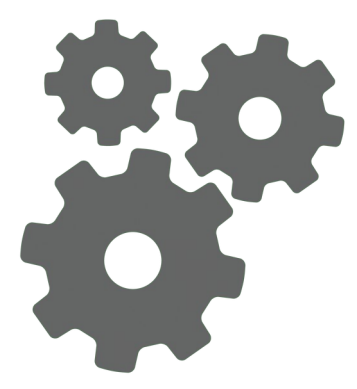

### Demo

### **void main(void) { \_\_try {**  $long$  addr =  $0 \times 0$ L;  $*(int*)$ addr =  $0$ ; **} \_\_catch (SIGSEGV : int signal, siginfo\_t**\* **info, void**\* **context) {** printf("SIGSEGV\n"); **}** gcc -fsignal-exceptions -o main main.c

Future work

Signal Exceptions - Part 1 | Martin Balao | martin.uv | v1.0 EN | CC BY-SA 31

**}**

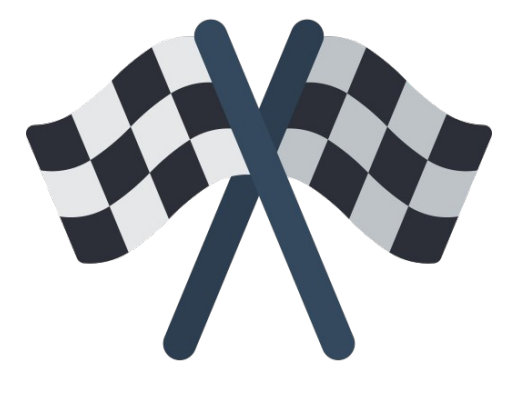

### Thanks!

<https://martin.uy/blog/gcc-signal-exceptions-part-1>

### **Credits**

- Light bulb icon: <https://www.flaticon.com/authors/freepik>
- Tick and cross icons: <https://www.iconfinder.com/iconpack>
- Finish flag icon: <https://www.flaticon.com/authors/smashicons>
- Warning icon: [http://www.iconarchive.com/show/noto-emoji-symbols-icons-by-google/73028-warning-icon.](http://www.iconarchive.com/show/noto-emoji-symbols-icons-by-google/73028-warning-icon.html) [html](http://www.iconarchive.com/show/noto-emoji-symbols-icons-by-google/73028-warning-icon.html)
- Owl and rocket icons: <http://www.iconarchive.com/artist/thesquid.ink.html>